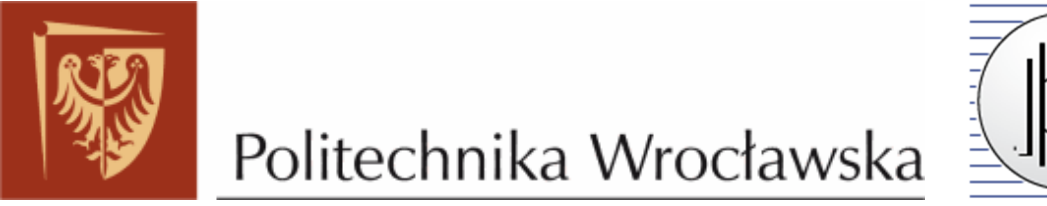

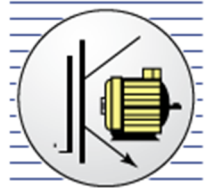

# **WYDZIAŁ ELEKTRYCZNY**

**INSTYTUT MASZYN, NAPĘDÓW I POMIARÓW ELEKTRYCZNYCH**

# **Laboratorium Napędu robotów**

# **PR 4**

*Budowa, zasada działania robota kartezjańskiego na przykładzie robota RCM4M firmy SAMSUNG*

# **1. Cel ćwiczenia**

Celem ćwiczenia jest zapoznanie się z budową, zasadą działania i sterowania robota przemysłowego RCM-4M w aspekcie zastosowania w procesie obróbki skrawaniem.

### **2. Zakres ćwiczenia**

Zakres ćwiczenia obejmuje zapoznanie się z budową i zasadą działania zautomatyzowanego stanowiska do obróbki metodą grawerowania lub frezowania, którego głównym elementem jest robot kartezjański. Ponadto zapoznanie się z oprogramowaniem wspomagającym proces projektowania i wykonania obróbki metodą grawerowania (frezowania) oraz ostatecznie uruchomienie i przetestowanie stworzonego programu.

# **3. Zadania do wykonania**

#### **Ćwiczenie 1**

Napisać program w którym robot będzie wykonywał ruch po kwadracie z uwzględnieniem zadanych punktów. W każdym punkcie ma być dokonywany postój narzędzia na 2[s]. Program ma być wykonywany cyklicznie. Ruch ma się odbywać najkrótszą drogą. Prędkość powinna być ustawiona na 50% prędkości maksymalnej. Dodatkowo w programie należy ją ograniczyć do 40% prędkości ustawionej wcześniej.

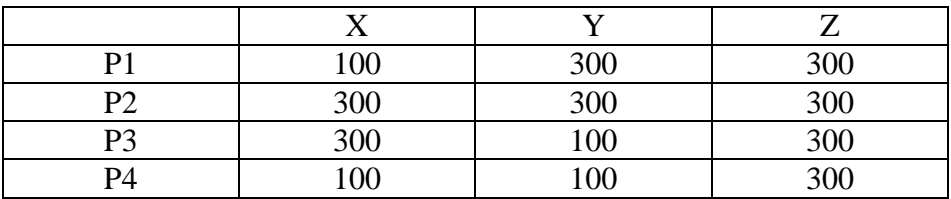

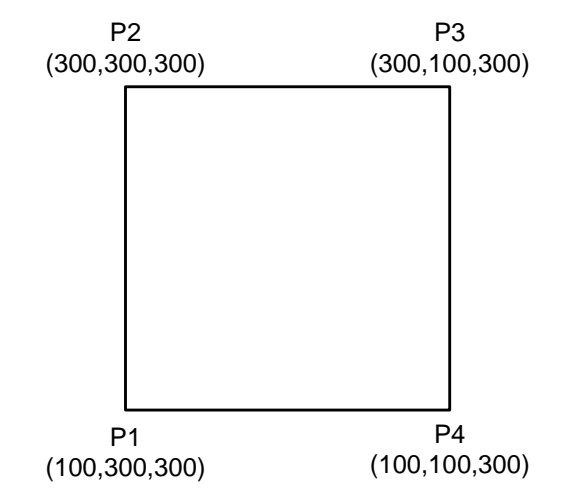

Polecenia potrzebne do napisania programu to:

LOC, LSET, SPEED/P, MOVE, DELAY, GOTO, END

#### **Ćwiczenie 2**

Napisać program w którym robot będzie wykonywał ruch po kwadracie z uwzględnieniem punktów zadanych jak w ćwiczeniu 1. Ruch ma się odbywać w taki sposób aby robot przy przejściu z punktu do punktu omijał przeszkody. W każdym punkcie ma być dokonywany postój narzędzia na 2[s]. Program ma być wykonywany cyklicznie. Prędkość powinna być ustawiona na 50% prędkości maksymalnej. Dodatkowo w programie należy ją ograniczyć do 40% prędkości ustawionej wcześniej. Zakładamy, że koniec narzędzia roboczego (wiertło) powinno być uniesione 5mm ponad przeszkodę. Przeszkody rozmieszczono jak na rysunku:

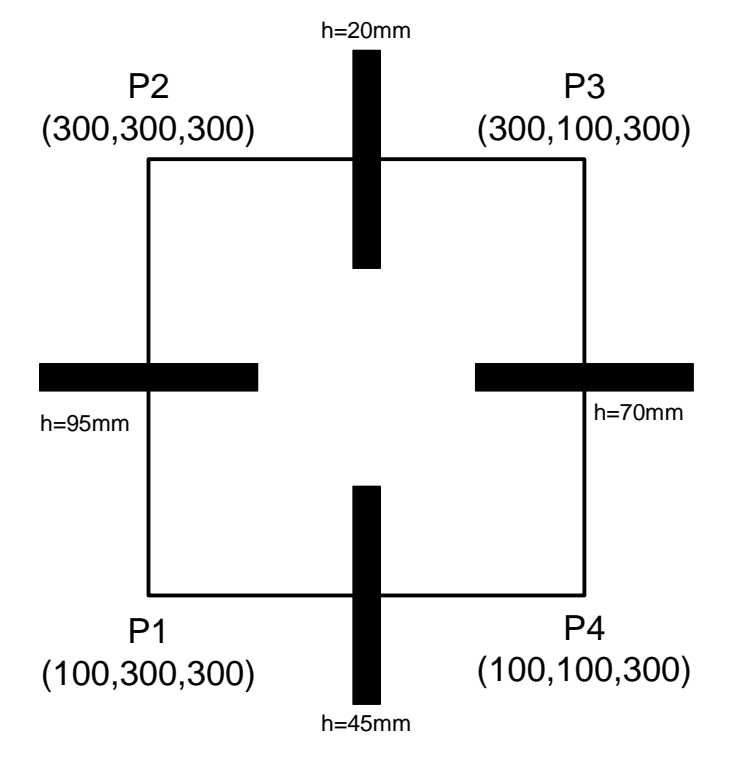

Polecenia potrzebne do napisania programu to: LOC, LSET, SPEED/P, MOVE, MOVEA, DELAY, GOTO, END

#### **Ćwiczenie 3**

Ćwiczenie 3 wykonać podobnie jak ćwiczenie 2, z tą różnicą że narzędzie robocze należy przy przechodzeniu ponad przeszkodą wznieść do poziomu 0 na osi OZ. W każdym z zadanych punktów należy zatrzymać narzędzie robocze na 2[s], następnie włączyć na 3[s], wyłączyć, odczekać 2[s], przejść do kolejnego punktu.

Polecenia potrzebne do napisania programu to: LOC, LSET, SPEED/P, MOVE, MOVEA, DELAY, GOTO, END, SIG

#### **Ćwiczenie 4**

Napisać program w którym robot będzie wykonywał ruch po kwadracie z uwzględnieniem punktów zadanych jak w ćwiczeniu 1. Ruch ma się odbywać w taki sposób aby robot przy przejściu z punktu do punktu omijał przeszkody. Narzędzie robocze ma być unoszone w górę, aż do współrzędnej 0 na osi OZ. Po osiągnięciu każdego z punktów zadanych należy zmniejszyć prędkość ruchu robota do 5% prędkości maksymalnej, włączyć i zatrzymać narzędzie robocze (wiertarkę) na 2[s]. Kolejno rozpoczynamy wiercenie obniżając narzędzie do pozycji 350mm na osi OZ. Po osiągnięciu pozycji 350mm na OZ, zatrzymujemy narzędzie na 5[s], wracamy do pozycji pierwotnej, odczekujemy 2[s], wyłączamy narzędzie robocze, zwiększamy prędkość poruszania się robota do 60%, przechodzimy do kolejnego punktu.

#### Polecenia potrzebne do napisania programu to:

LOC, LSET, SPEED/P, MOVE, MOVEA, DELAY, GOTO, END, SIG

#### **Ćwiczenie 5**

Należy wykonać te same czynność co w ćwiczeniu 4, z tą różnicą, że przed rozpoczęciem wiercenia należy odczytać aktualne położenie robota, zapisać je pod nową zmienną np. #pps, następnie zwiększyć składową osi OZ kolejno dla punktów P1, P2, P3, P4 o 10mm, 30mm, 50mm, 70mm. Zapisać zmienione współrzędne pod nową zmienną np. #ppp, dokonać przesunięcia narzędzia do punktu #ppp, zatrzymać je na 5[s], powrócić do punktu poprzedniego, wyłączyć wiertarkę i po upływie 2[s] przejść do kolejnego punktu. Przy procesie wiercenia prędkość ma być zmniejszona do 5% wartości maksymalnej. Program ma być wykonywany cyklicznie.

#### Polecenia potrzebne do napisania programu to:

LOC, LSET, SPEED/P, MOVE, MOVEA, DELAY, GOTO, END, SIG, REAL, HERE, LDATA,

# **Ćwiczenie 6**

Napisać program w którym robot będzie wykonywał ruch z punktu P1 do punktu P3, przy czym trajektoria ruchu między wymienionymi punktami powinna zawierać punkt P2. Z P3 przechodzimy do P1 z uwzględnieniem P4. W P1 oraz P3 powinno nastąpić wiercenie według wzoru podanego w ćwiczeniu 5.

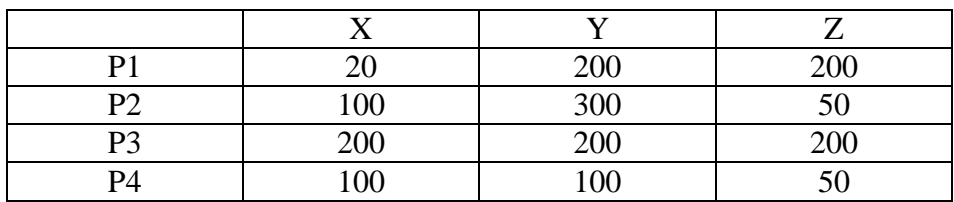

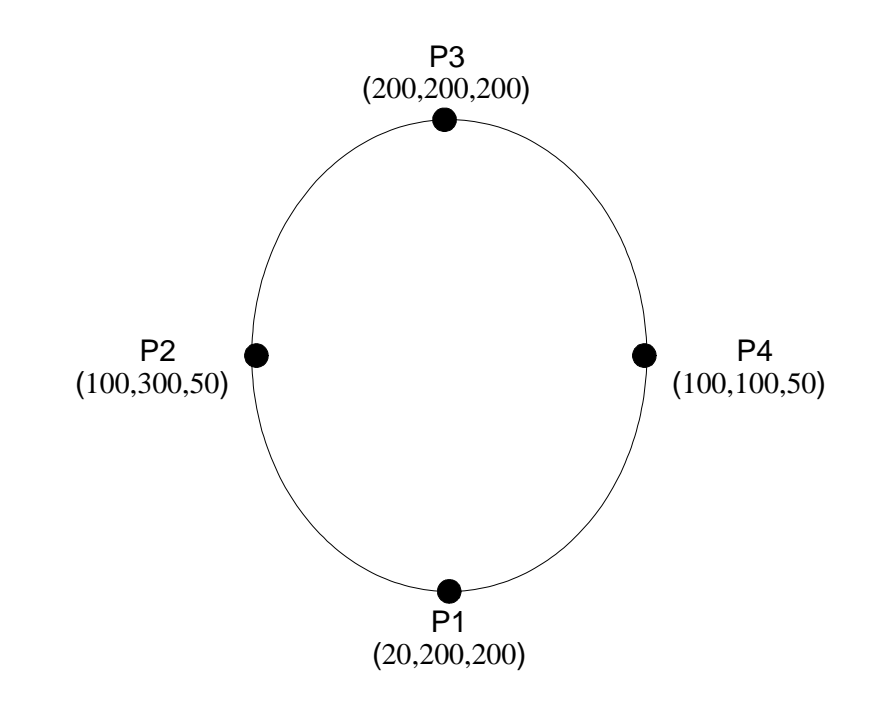

Polecenia potrzebne do napisania programu:

LOC, LSET, SPEED/P, MOVE, MOVEC, DELAY, GOTO, END, SIG, REAL, HERE, LDATA,

**Opisy poleceń języka FARAL dostępne są przy stanowisku wraz z dokumentacją od robota.**

```
Przykładowy program:
INT A
LOC #pos1, #pos2, #pos3, #pos4, #pos5
LSET \text{\#pos1} = 100, 100, 0LSET #pos2=100,100,500
LSET #pos3=400,350,500
LSET #pos4=400,350,500
LSET #pos5=0,0,0LSET #pos6=100,100,512
LSET #pos7=400,350,512
speed/p 40
MOVE #pos1
DELAY 2
A=-1MOVE #pos2
DELAY 2
SIG 1,-10
DELAY 1
speed/p 5
MOVE #pos6
delay 2
speed/p 40
MOVE #pos2
delay 1
sig -1,10
DELAY 3
MOVE #pos3
DELAY 3
MOVE #pos4
DELAY 3
sig 1,-10
DELAY 1
speed/p 5
MOVE #pos7
delay 2
speed/p 40
MOVE #pos4
delay 1
sig -1,10
delay 5
SIG A
MOVE #pos3
delay 1
MOVE #pos5
```
END